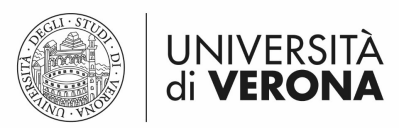

MODULO DELEGA

Data,

Prot.

Tit.

Al Direttore Generale e-mail: direzione.generale@ateneo.univr.it

Oggetto: Invio delega per l'abilitazione alla consultazione delle "Planimetrie degli spazi universitari" tramite accesso con account GIA - gruppo "planimetrie-afferenze".

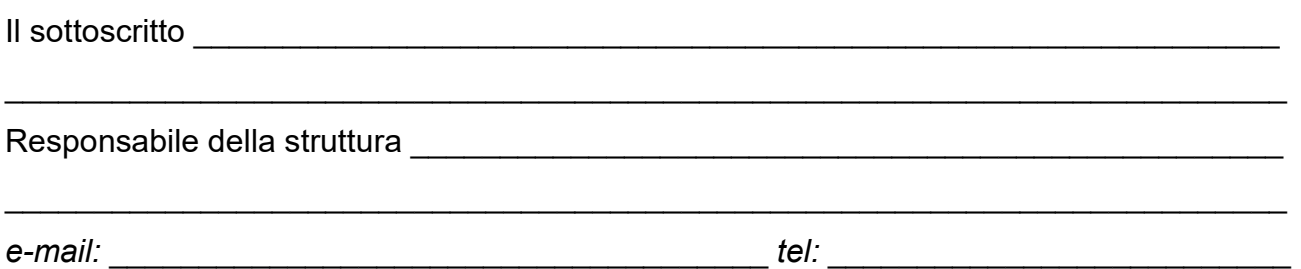

## DELEGA

i seguenti nominativi per la consultazione della planimetrie degli spazi universitari pubblicati sulla pagina web di Ateneo con accesso riservato (gruppo denominato "planimetrieafferenze"):

 $\_$  , and the contribution of the contribution of the contribution of the contribution of  $\mathcal{L}_\mathbf{u}$ 

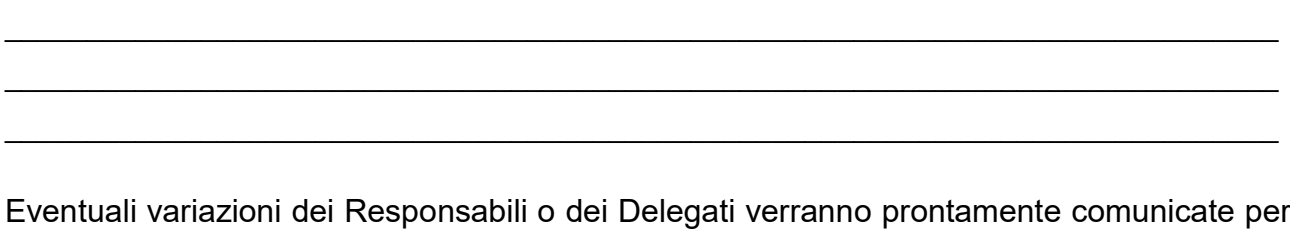

Eventuali variazioni dei Responsabili o dei Delegati verranno prontamente comunicate per la modifica degli accessi riservati.

Il responsabile della struttura

\_\_\_\_\_\_\_\_\_\_\_\_\_\_\_\_\_\_\_\_\_\_\_\_\_\_

VISTO SI AUTORIZZA: IL DIRETTORE GENERALE

\_\_\_\_\_\_\_\_\_\_\_\_\_\_\_\_\_\_\_\_\_\_\_\_\_\_